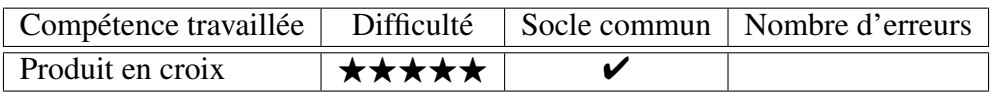

Calculer la valeur manquante.

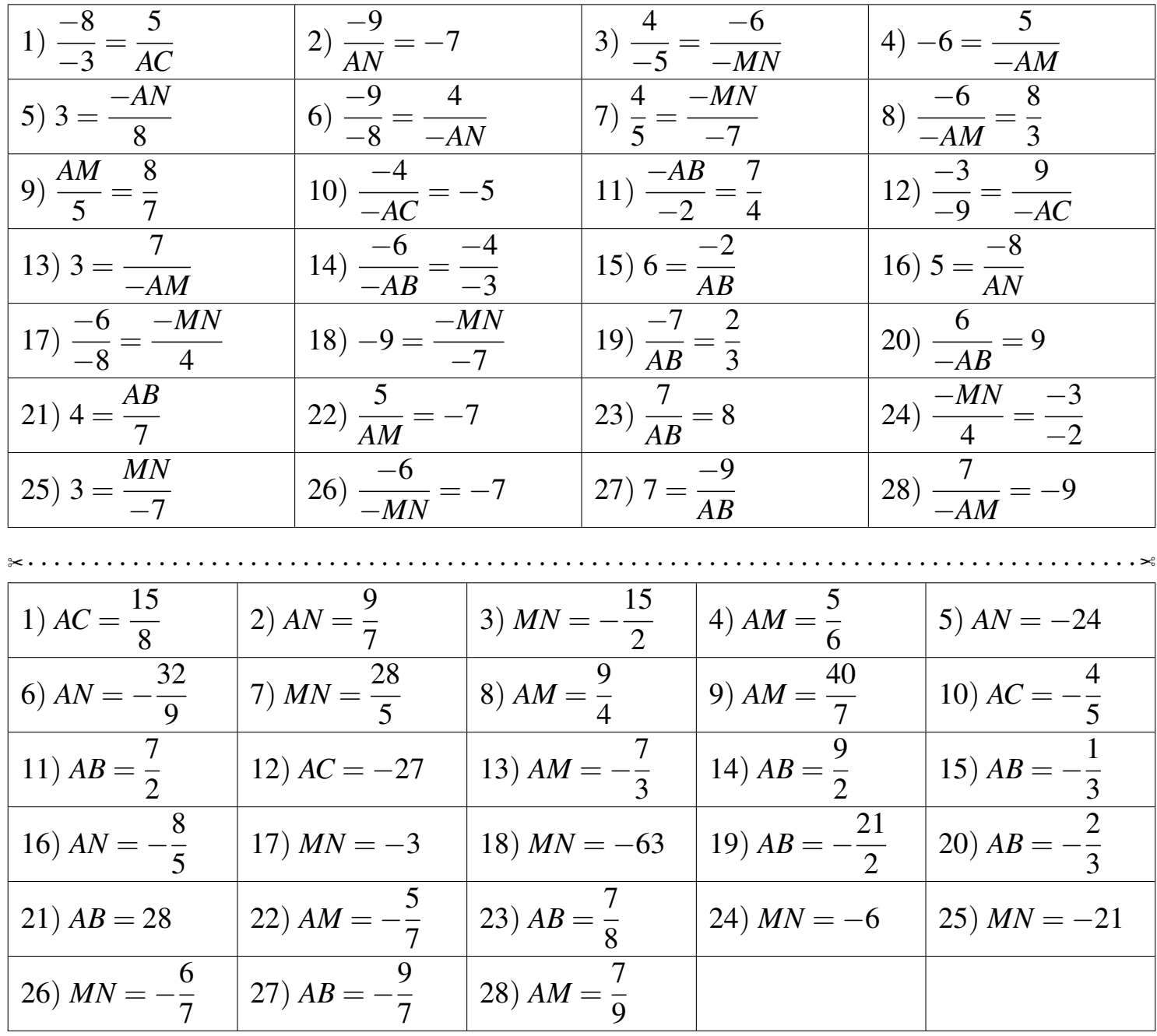

Fiche créée le 22/03/2023 à 18h48

 $\otimes$  PEC10

Réponses de la fiche réf.1679507323